# Problème Estimation de modèles

- Estimer modèles
- Beaucoup de bruit
- Robustesse

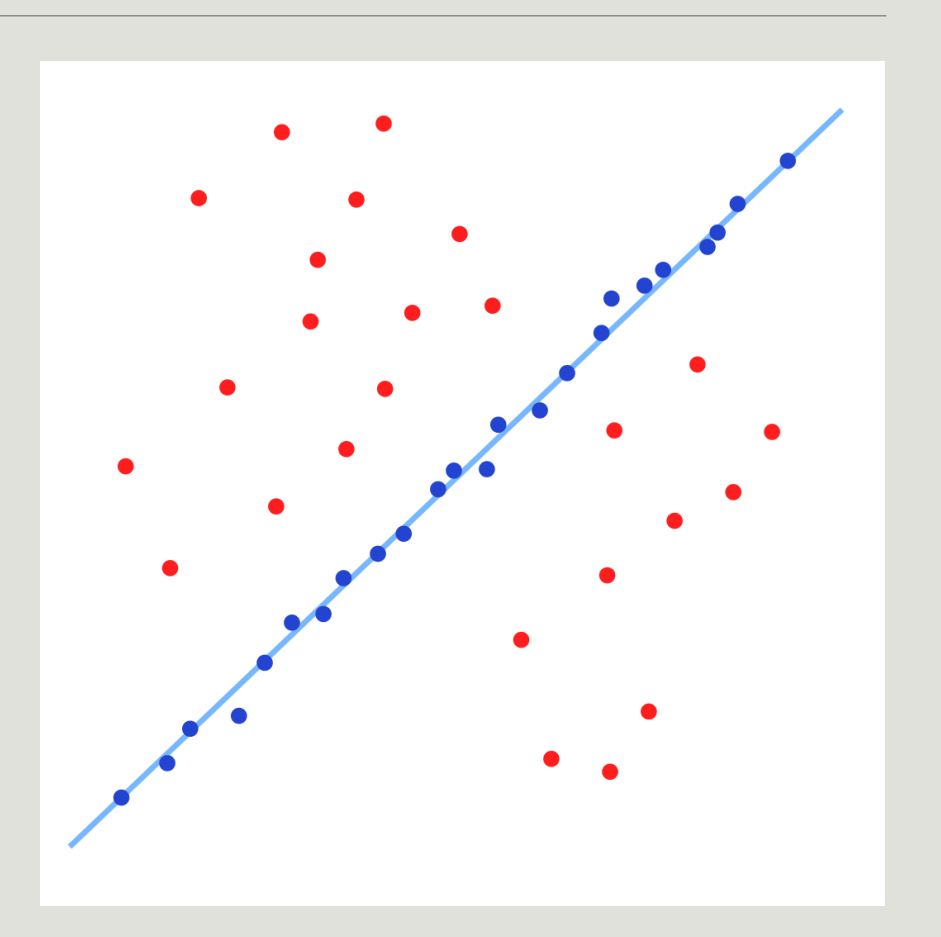

[https://en.wikipedia.org/wiki/Random\\_sample\\_consensus#/media/File:Fitted\\_line.svg](https://en.wikipedia.org/wiki/Random_sample_consensus#/media/File:Fitted_line.svg)

## Problème Correspondance entre images

- Occlusion
- Points de vues différents
- Motif répétitif
- Appariements incorrects durs à éviter
- Mauvais modèle

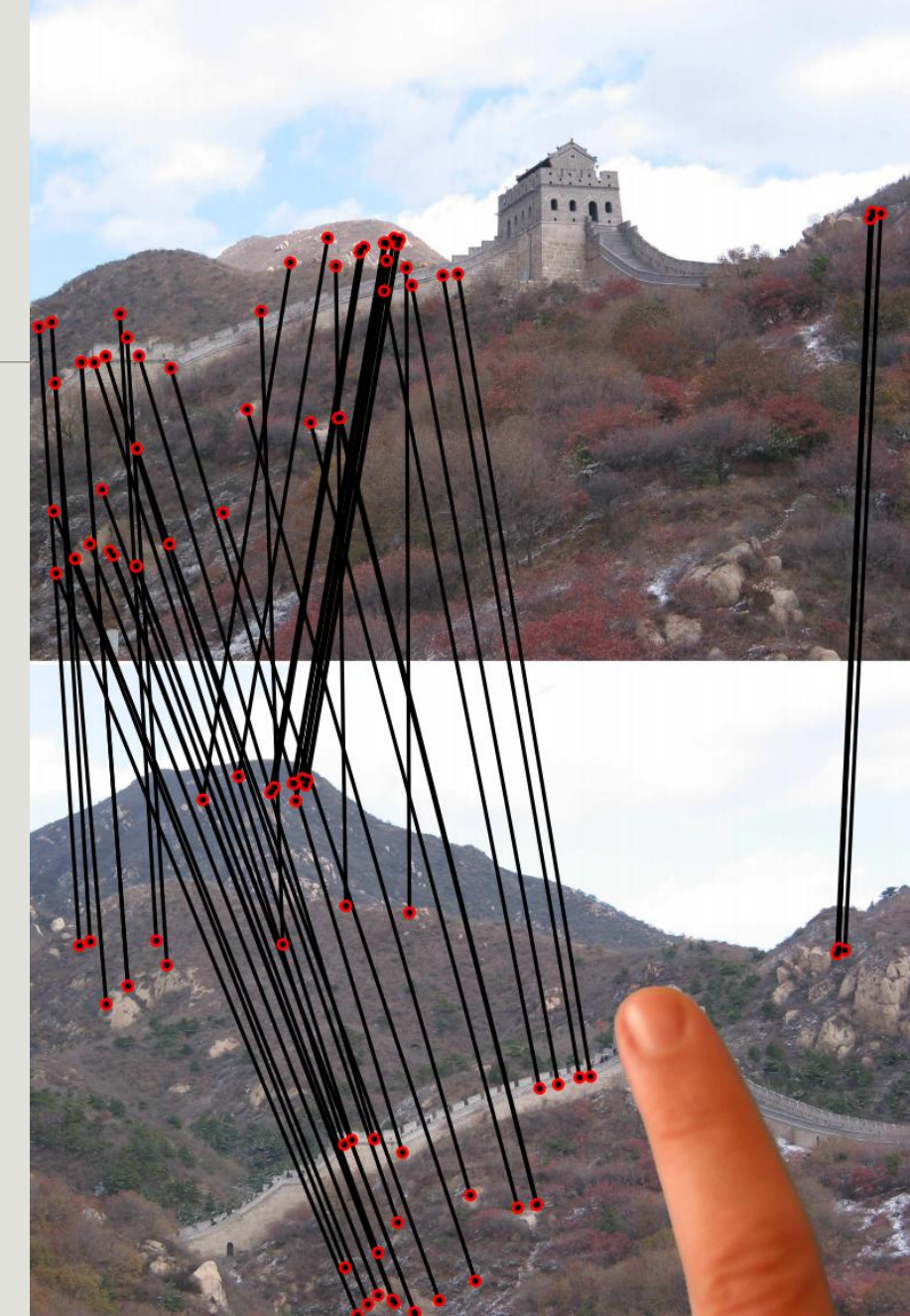

#### RANSAC *Rappel*

- 1. Piger *m* points
- 2. Calculer modèle
- 3.  $I_N$ : nombre inliers
- 4. Si  $\frac{I_N}{N}$  $\overline{N}$  $>$   $\tau \rightarrow$  termine
- 5. Répéter 1 à 4, max  $\approx$ 1  $\frac{1}{w^m}$  fois

### Limitations de RANSAC

• Nombre d'essaies en O 1  $w^m$ 

 $\cdot w \approx 9.2\%$ 

- $\cdot m = 7$  (géométrie épipolaire)
- 8.43 · 10<sup>7</sup> piges !!!

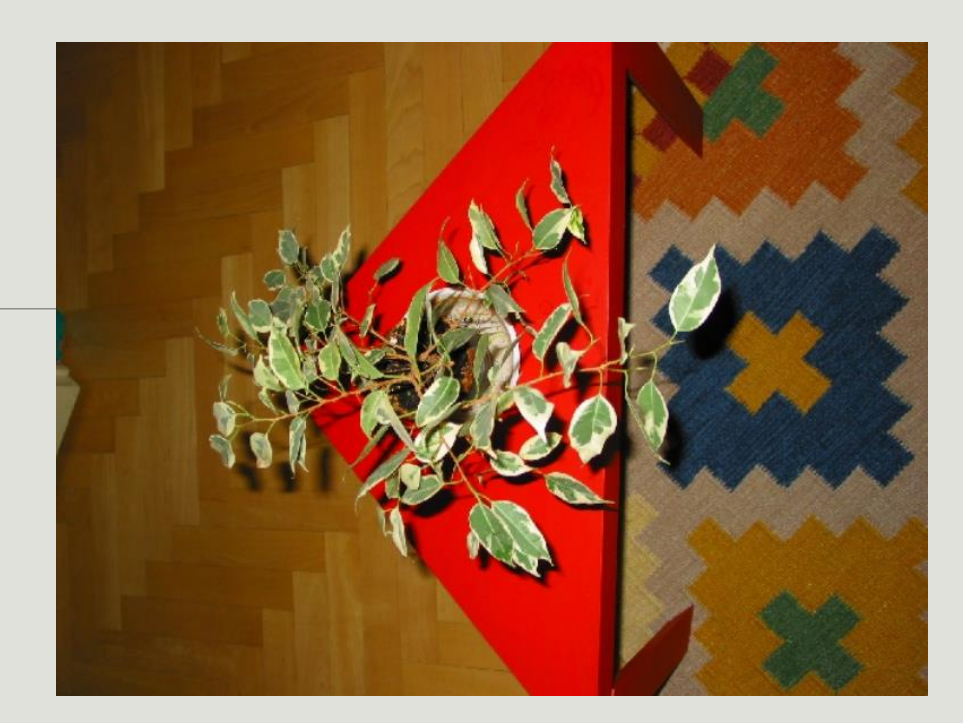

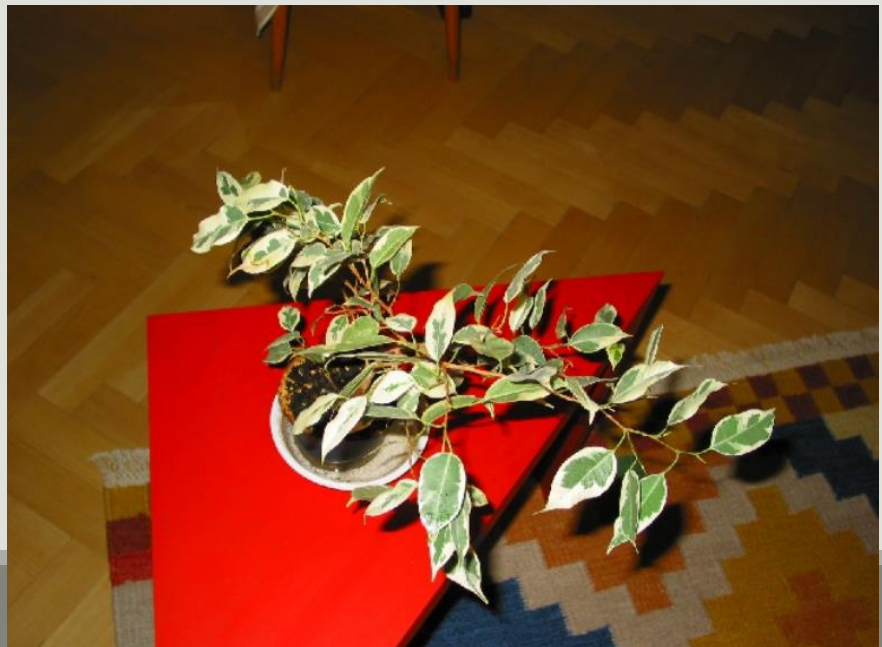

#### • Nombre d'essaies en  $\blacksquare$  $PNC$ PROSAC à la rescousse !

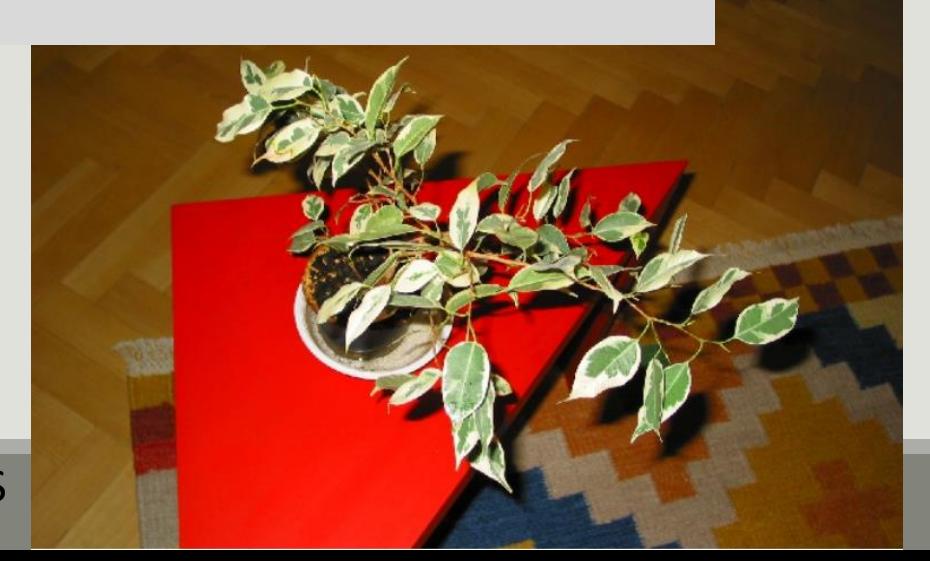

- Version plus rapide de RANSAC
- Même robustesse
- Algorithme relativement simple

#### PROSAC *Intuition*

- RANSAC avec notion de qualité
- Meilleure qualité  $\Rightarrow$  plus de chance d'être correct
- On commence par piger les meilleurs
- Ajout progressif de points de moins bonne qualité
- Modèle rapidement

### PROSAC *Intuition*

- Plus grande qualité
	- ⇒ Plus grande probabilité d'être correct

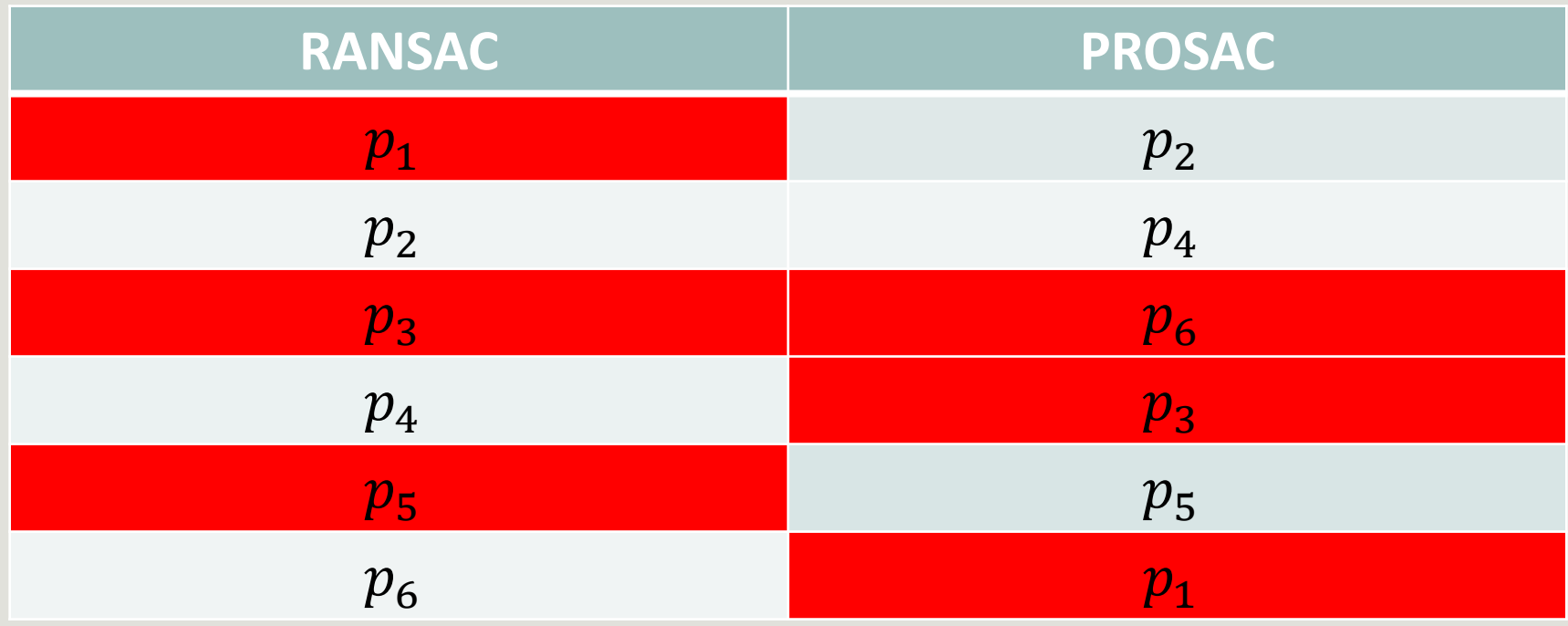

- 1. Trier les points par qualité
- 2. Pige *m* points dans le top qualité
- 3. Calculer modèle
- 4. Vérifier le modèle sur tous les points
- 5. Répéter 1 à 4 en incorporant **progressivement** des points de moins bonne qualité, jusqu'aux critères de d'arrêt

# Qualité

- Corrélation de l'intensité autour des points
- Distance de Lowe
	- $\cdot s_1$  distance plus similaire
	- $\cdot s_2$  distance second plus similaire

$$
\bullet p = \frac{s_1}{s_2}
$$

- 1. Trier les points par qualité
- 2. Pige *m* points dans le top qualité
- 3. Calculer modèle
- 4. Vérifier le modèle sur tous les points
- 5. Répéter 1 à 4 en incorporant **progressivement** des points de moins bonne qualité, jusqu'aux critères d'arrêt

### Pige efficace

- $\cdot T_n$  nombre de piges possibles
- $\cdot T_{n+1}$  après avoir ajouté un point
- $a = T_{n+1} T_n$  nouvelles piges
- Seulement besoin de faire  $a$  piges
	- $p_{n+1}$  et  $m-1$  points dans top n

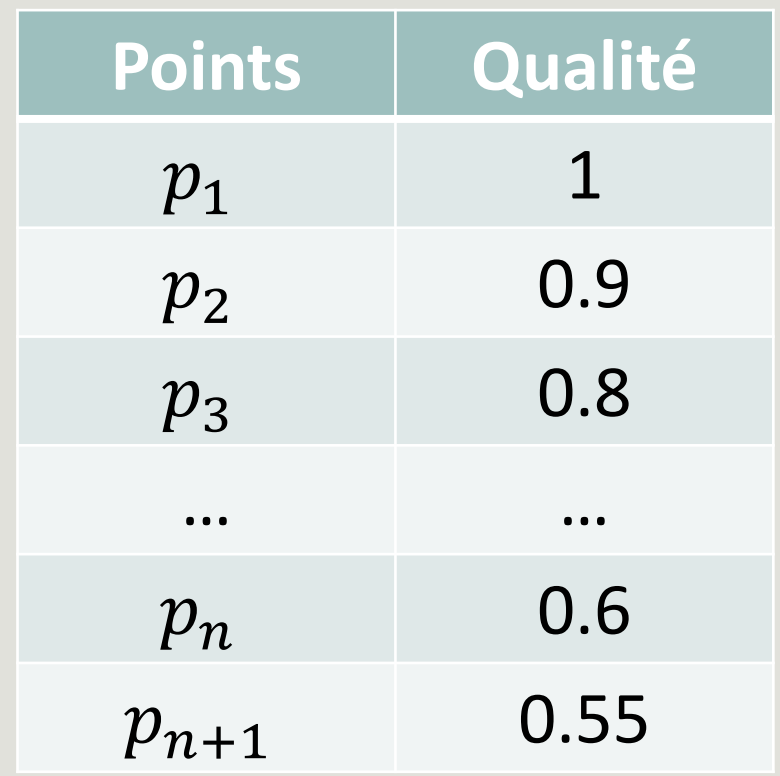

### Pige efficace

- Paramètre de l'algorithme
- Devient équivalent à RANSAC en pire cas

- 1. Trier les points par qualité
- 2. Pige *m* points dans le top qualité
- 3. Calculer modèle
- 4. Vérifier le modèle sur tous les points
- 5. Répéter 1 à 4 en incorporant **progressivement** des points de moins bonne qualité, jusqu'aux critères d'arrêt

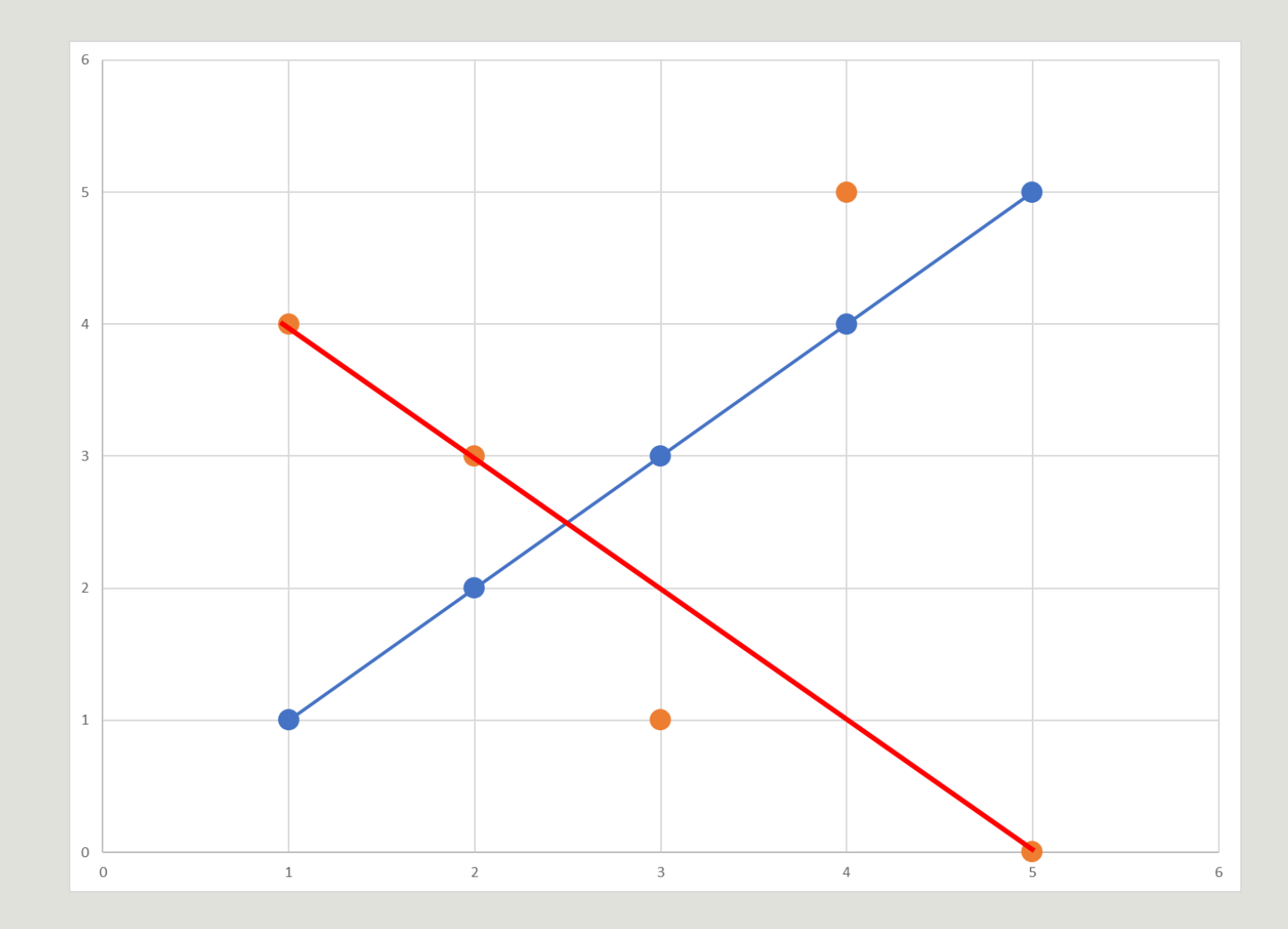

#### Critères d'arrêt

- **Solution non aléatoire**
- Estimé pessimiste

#### Critères d'arrêt

• Probabilité de trouver un meilleur modèle trop faible

 $t := 0, n := m, n^* := N$ 

Repeat until a solution satisfying eqs.  $(12)$ ,  $(9)$  is found.

#### 1. Choice of the hypothesis generation set

 $t := t + 1$ 

if  $(t = T'_n) \& (n < n^*)$  then  $n := n + 1$  (see eqn. 4)

#### 2. Semi-random sample  $\mathcal{M}_t$  of size m

if  $T'_n < t$  then

```
The sample contains m-1 points selected from \mathcal{U}_{n-1}at random and \mathbf{u}_n
```
else

Select m points form  $\mathcal{U}_n$  at random

#### 3. Model parameter estimation

Compute model parameters  $p_t$  from the sample  $\mathcal{M}_t$ 

#### **4. Model verification**

Find support (*i.e.* consistent data points) of the model with parameters  $p_t$ 

Select termination length  $n^*$  if possible according to Section 2.2

Incorporation progressive des points

#### Pige

Calculer le modèle

Vérifier et critères d'arrêt

### PROSAC Code

- Python
- Sera disponible ici après nettoyage et optimisation :
	- <https://github.com/willGuimont/PROSAC>

#### Résultats

- RANSAC
	- 106 534 piges
	- 10.76 secondes
- PROSAC
	- 9 piges
	- 0.06 secondes

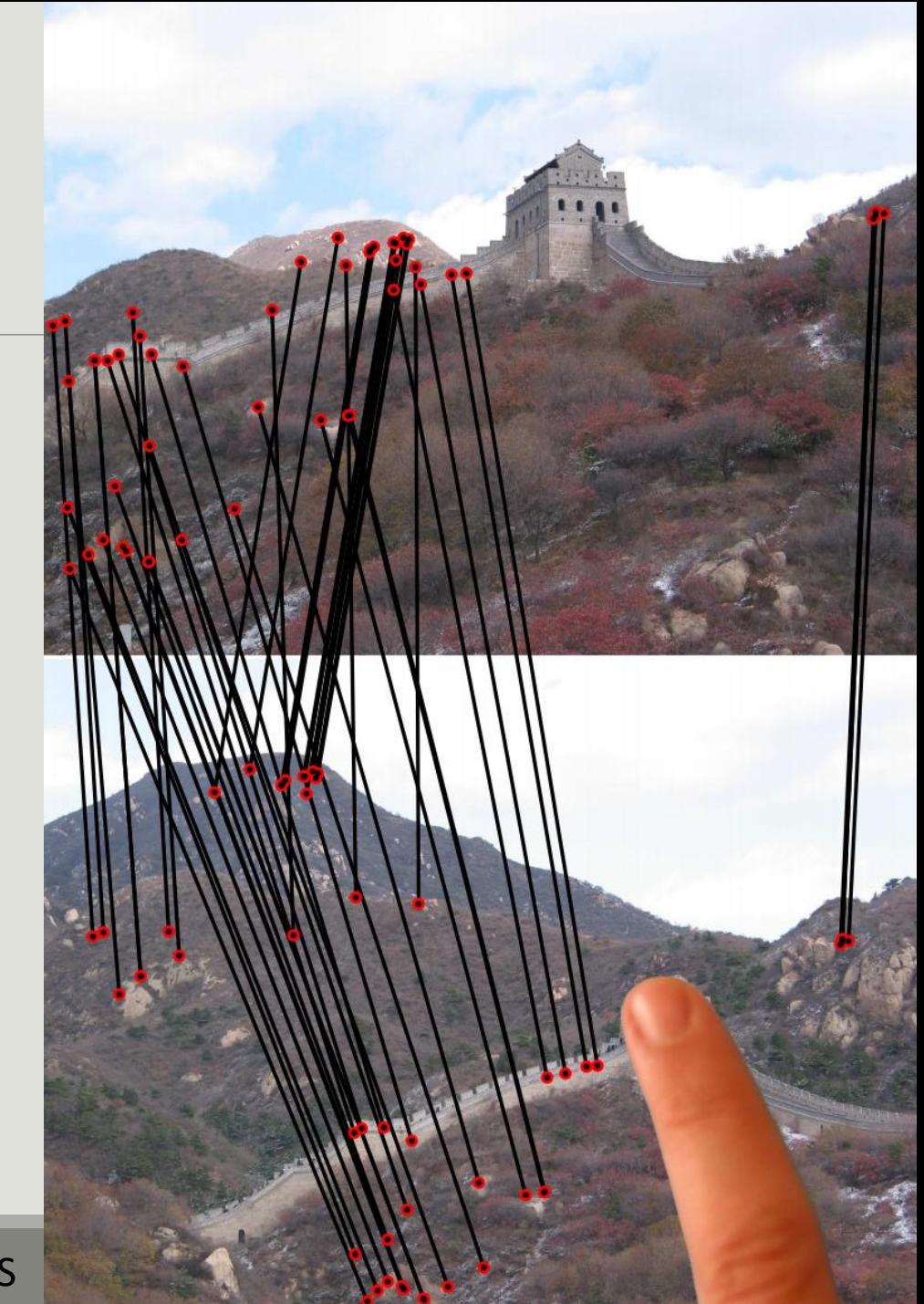

#### Résultats

- Pourcentage d'inliers: 9.2%
- RANSAC
	- $\cdot \approx 8.43 \cdot 10^7$  piges
	- Pas réaliste !
- PROSAC
	- 3 576 piges
	- 0.76 secondes

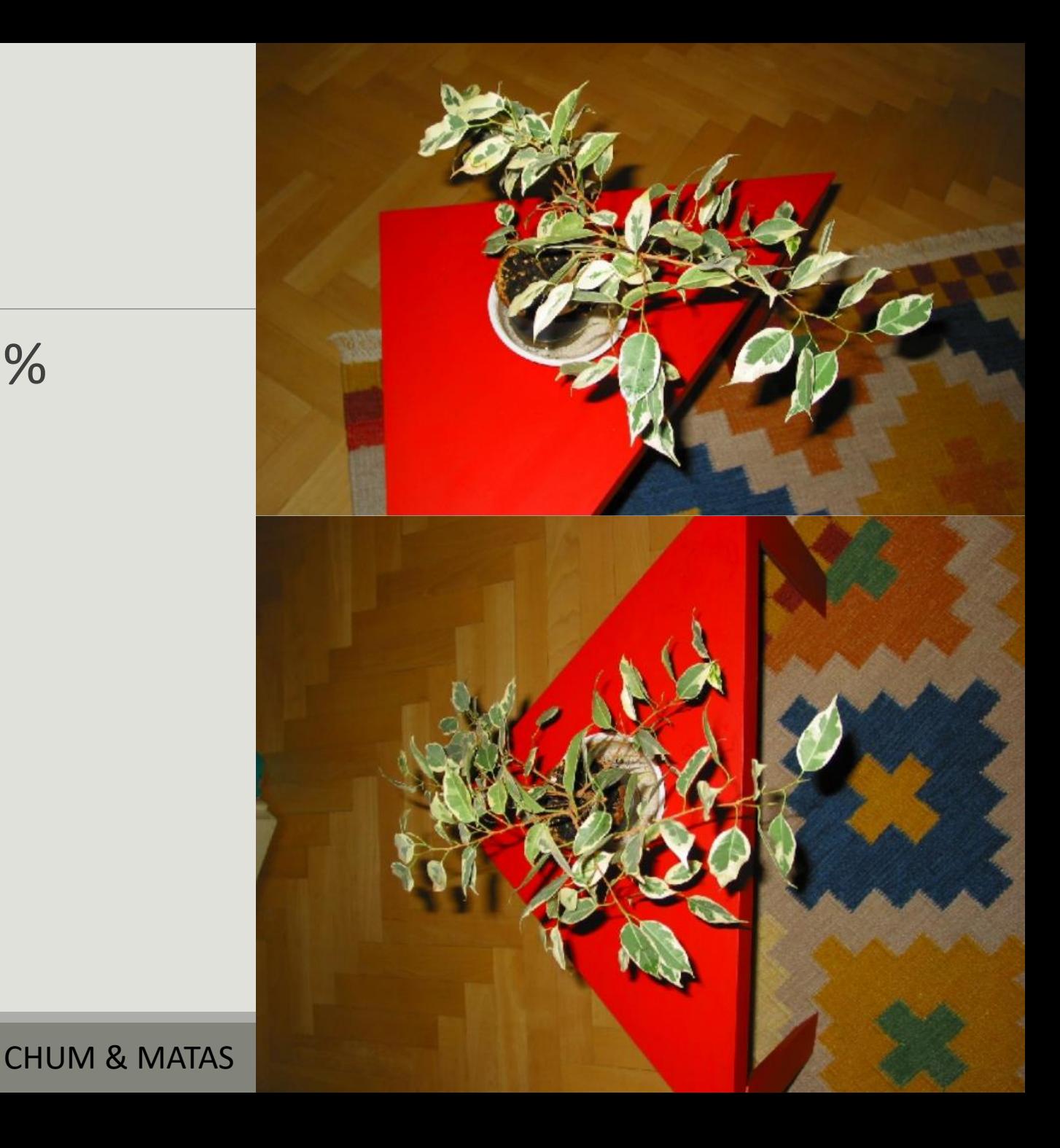

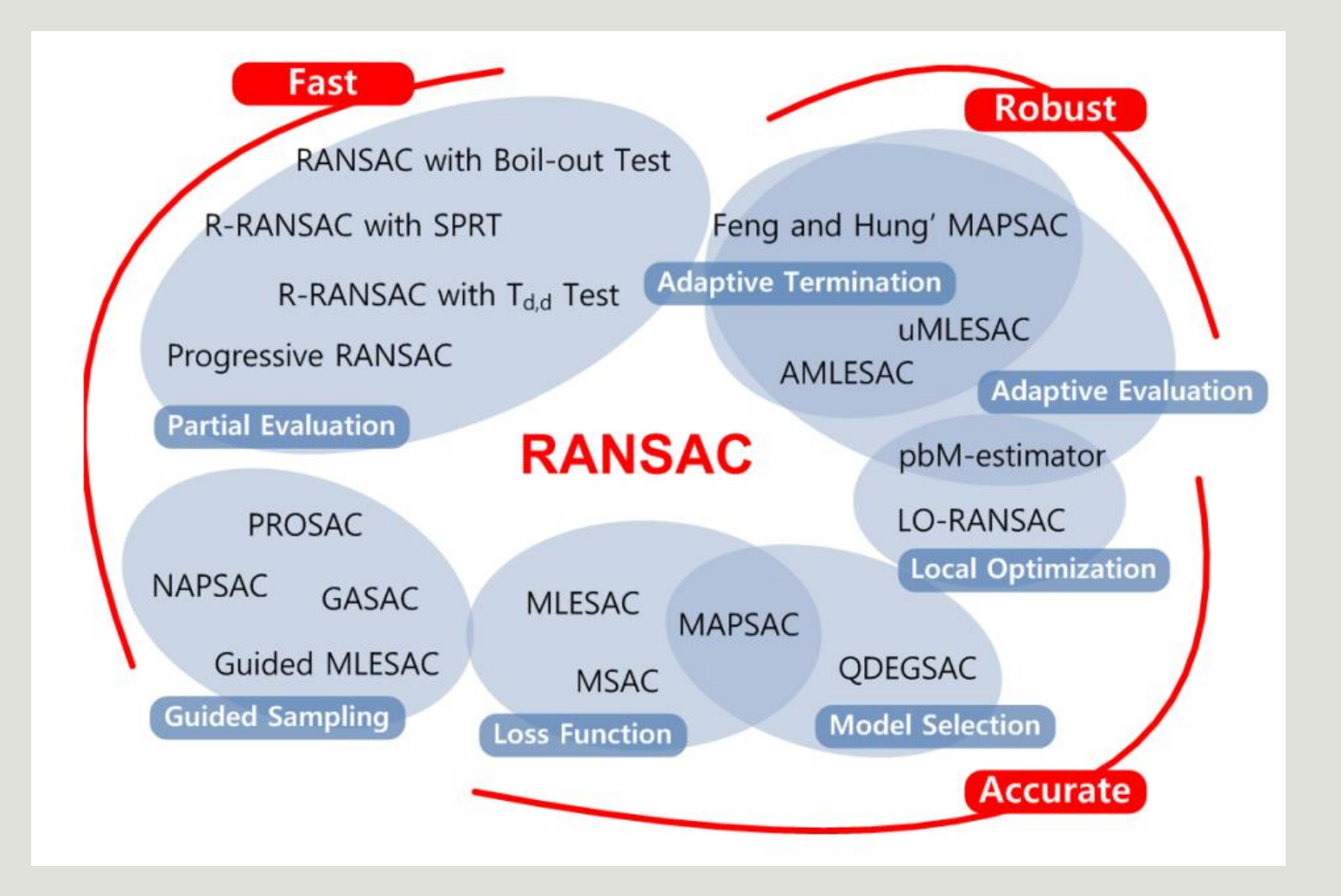

# Conclusion

#### CHOI et al.

<http://www.bmva.org/bmvc/2009/Papers/Paper355/Abstract355.pdf>

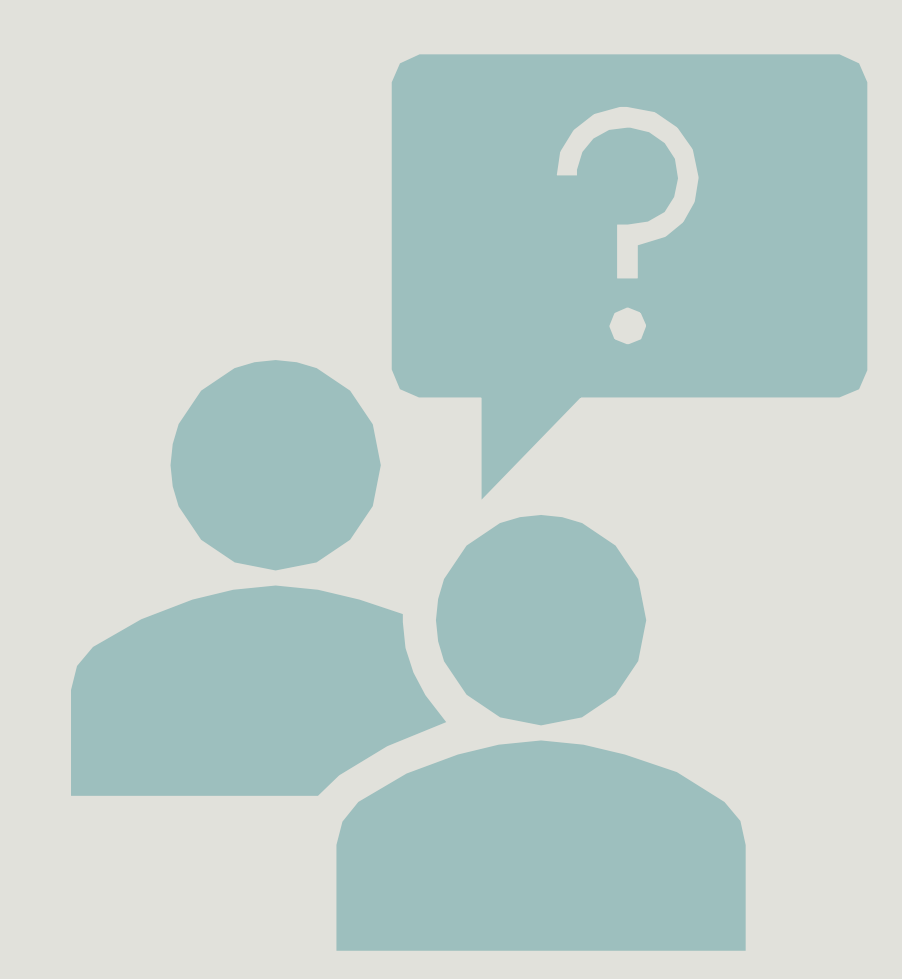

# Questions?